CS162Operating Systems and Systems Programming Lecture 8

#### Synchronization 3: Locks, Semaphores, Monitors

February 10<sup>th</sup>, 2022 Prof. Anthony Joseph and John Kubiatowicz http://cs162.eecs.Berkeley.edu

# Recall: Too Much Milk Solution #3

• Here is a possible two-note solution:

```
Thread A
                     Thread B
leave note A;
                   leave note B:
while (note B) {\\X if (noNote A) {\\Y
  do nothing;
                      if (noMilk) \{} buy milk;
if (noMilk) { }
  buy milk; \}remove note B;
remove note A;
```
- Does this work? Yes. Both can guarantee that:
	- It is safe to buy, or
	- Other will buy, ok to quit
- At X:
	- If no note B, safe for A to buy,
	- Otherwise wait to find out what will happen
- At Y:

- If no note A, safe for B to buy
- Otherwise, A is either buying or waiting for B to quit

# Recall: Too Much Milk: Solution #4

- Solution #3 really complex and undesirable as a general solution
- Recall our target lock interface:
	- acquire(&milklock) wait until lock is free, then grab
	- release(&milklock) Unlock, waking up anyone waiting
	- These must be atomic operations if two threads are waiting for the lock and both see it's free, only one succeeds to grab the lock
- Then, our milk problem is easy:

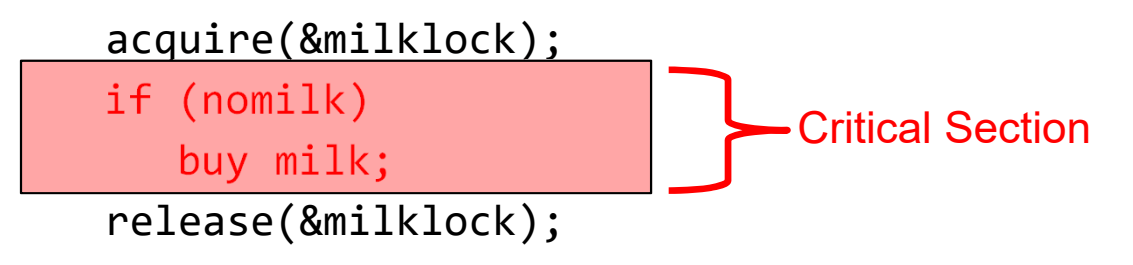

# Recall: Naïve use of Interrupt Enable/Disable

- How can we build multi-instruction atomic operations?
	- Recall: dispatcher gets control in two ways.
		- » Internal: Thread does something to relinquish the CPU
		- » External: Interrupts cause dispatcher to take CPU
	- On a *uniprocessor*, can avoid context-switching by:
		- » Avoiding internal events (although virtual memory tricky)
		- » Preventing external events by disabling interrupts
- Consequently, naïve Implementation of locks:
	- LockAcquire { disable interrupts; } LockRelease { enable interrupts; }
- Problems with this approach:
	- Can't let user do this! Consider following:
		- LockAcquire(); While(TRUE)  $\{$ ;  $\}$
	- Real-Time system—no guarantees on timing!
		- » Critical Sections might be arbitrarily long
	- What happens with I/O or other important events?
		- » "Reactor about to meltdown. Help?"

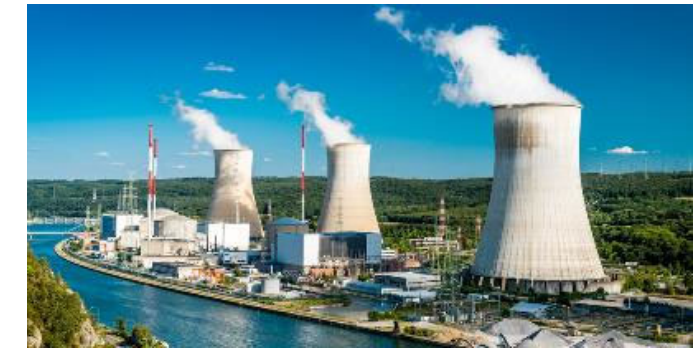

#### Recall: Better Implementation of Locks by Disabling Interrupts

• Key idea: maintain a lock variable and impose mutual exclusion only during operations on that variable

int value <sup>=</sup> FREE; Acquire() { disable interrupts; if (value == BUSY) { put thread on wait queue; Go to sleep(); // Enable interrupts?

} else {

}

}

```
value = BUSY;
enable interrupts;
                                     }
                                  }
```

```
Release() {
   disable interrupts;
   if (anyone on wait queue) {
     take thread off wait queue
     Place on ready queue;
  } else {
     value = FREE;
   enable interrupts;
```

```
• Really only works in kernel – why?
```
# New Lock Implementation: Discussion

- Why do we need to disable interrupts at all?
	- Avoid interruption between checking and setting lock value.
	- *Prevent switching to other thread that might be trying to acquire lock!*
	- Otherwise two threads could think that they both have lock!

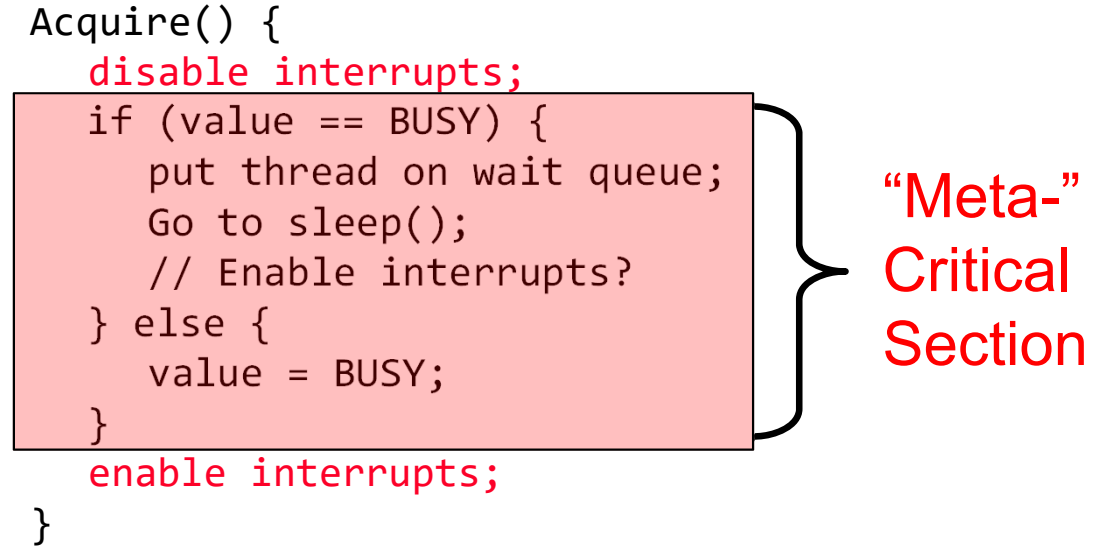

- Note: unlike previous solution, this "meta-"critical section is very short
	- User of lock can take as long as they like in their own critical section: doesn't impact global machine behavior
	- Critical interrupts taken in time!

• What about re-enabling ints when going to sleep?

```
Acquire() {
   disable interrupts;
   if (value == BUSY) {
     put thread on wait queue;
      Go to sleep();
  } else {
      value = BUSY;
   }
   enable interrupts;
}
```
• What about re-enabling ints when going to sleep? • Before Putting thread on the wait queue? Acquire() { disable interrupts; if (value == BUSY) { put thread on wait queue; Go to sleep(); } else { value <sup>=</sup> BUSY; } enable interrupts; } Enable Position

- What about re-enabling ints when going to sleep? • Before Putting thread on the wait queue? Acquire() { disable interrupts; if (value == BUSY) { put thread on wait queue; Go to sleep(); } else { value <sup>=</sup> BUSY; } enable interrupts; } Enable Position
	- Release can check the queue and not wake up thread

- What about re-enabling ints when going to sleep? • Before Putting thread on the wait queue? Acquire() { disable interrupts; if (value == BUSY) { put thread on wait queue; Go to sleep(); } else { value <sup>=</sup> BUSY; } enable interrupts; } Enable Position
	- Release can check the queue and not wake up thread
- After putting the thread on the wait queue

- What about re-enabling ints when going to sleep? Acquire() { disable interrupts; if (value == BUSY) { put thread on wait queue; Go to sleep(); } else { value <sup>=</sup> BUSY; } enable interrupts; } Enable Position
- Before Putting thread on the wait queue?
	- Release can check the queue and not wake up thread
- After putting the thread on the wait queue?
	- Release puts the thread on the ready queue, but the thread still thinks it needs to go to sleep
	- Misses wakeup and still holds lock (deadlock!)

- What about re-enabling ints when going to sleep? Acquire() { disable interrupts; if (value == BUSY) { put thread on wait queue; Go to sleep(); } else { value <sup>=</sup> BUSY; } enable interrupts; } Enable Position
- Before Putting thread on the wait queue?
	- Release can check the queue and not wake up thread
- After putting the thread on the wait queue?
	- Release puts the thread on the ready queue, but the thread still thinks it needs to go to sleep
	- Misses wakeup and still holds lock (deadlock!)
- Joseph & Kubiatowicz CS162 © UCB Spring 2022 Lec 8.12 • Want to put it after sleep(). But – how?

## How to Re-enable After Sleep()?

- In scheduler, since interrupts are disabled when you call sleep:
	- Responsibility of the next thread to re-enable ints
	- When the sleeping thread wakes up, returns to acquire and re-enables interrupts

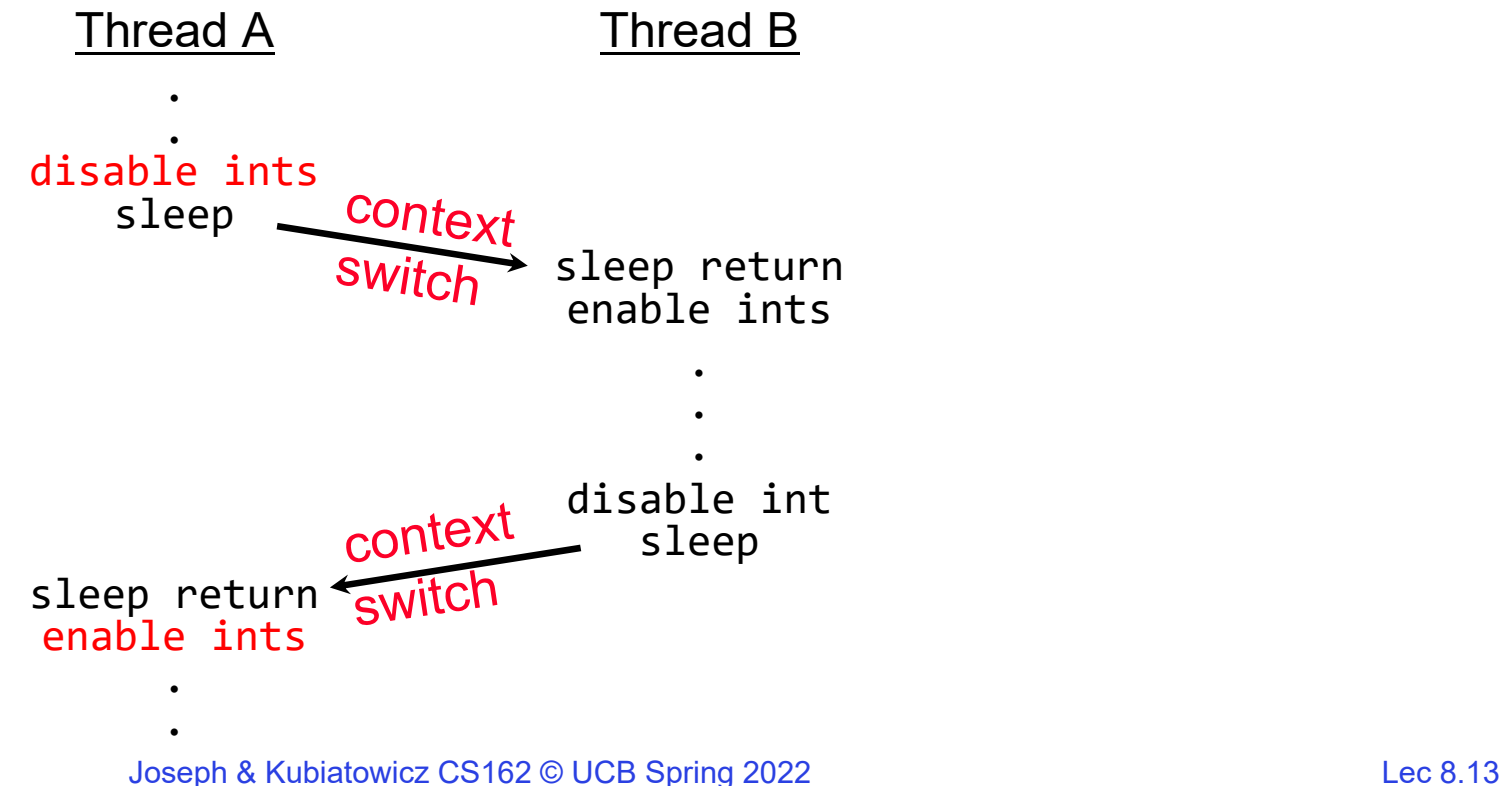

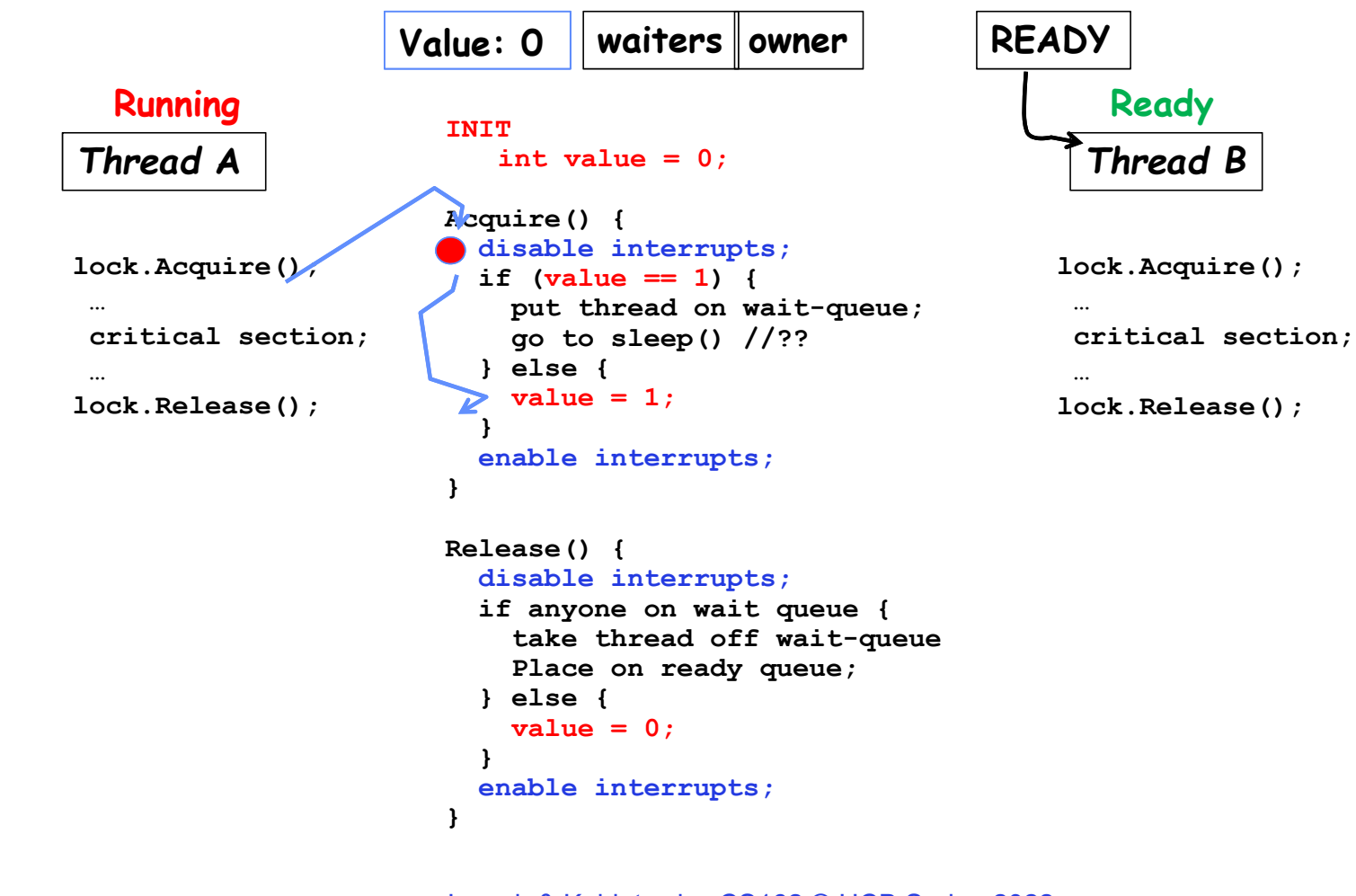

2/10/2022

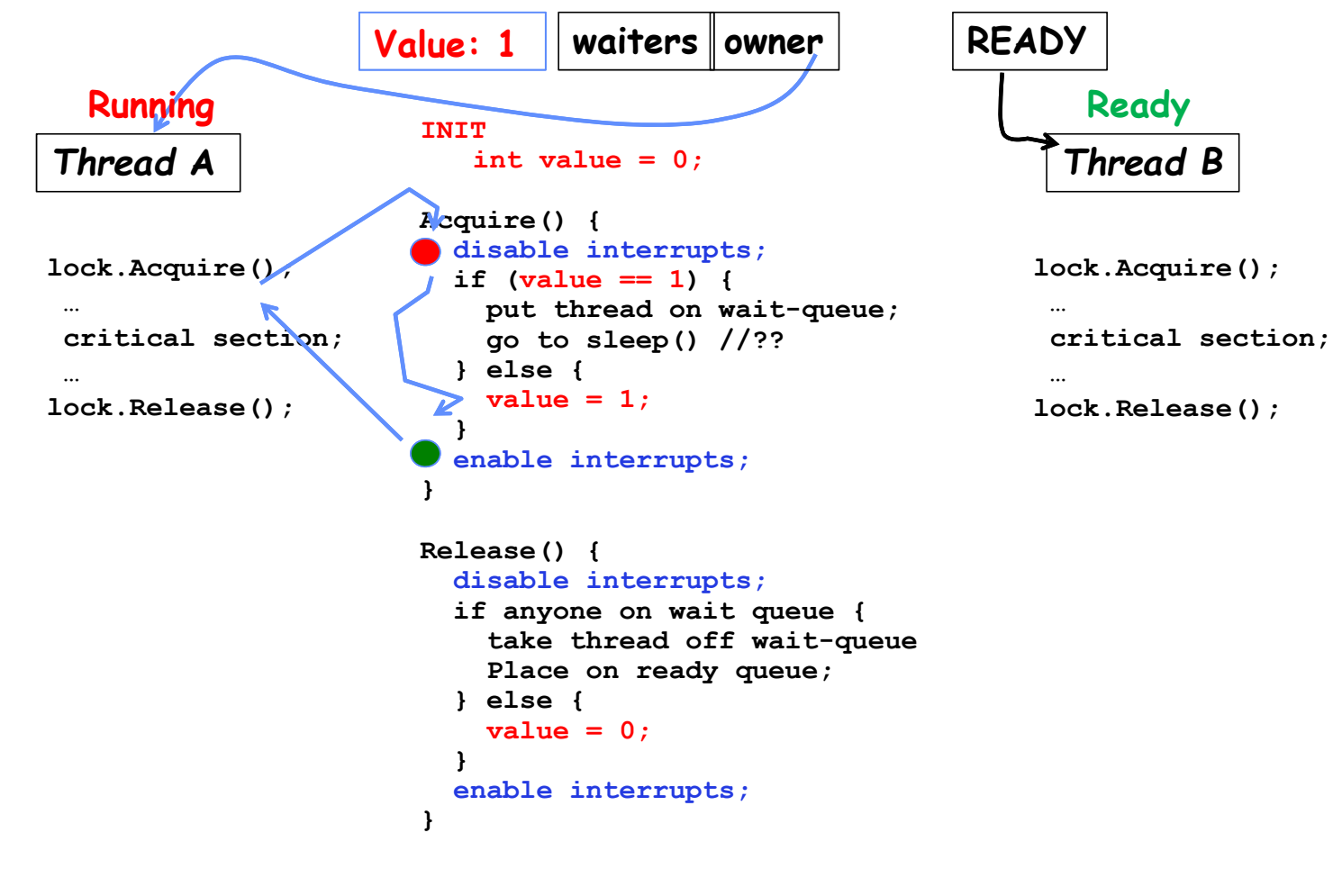

2/10/2022

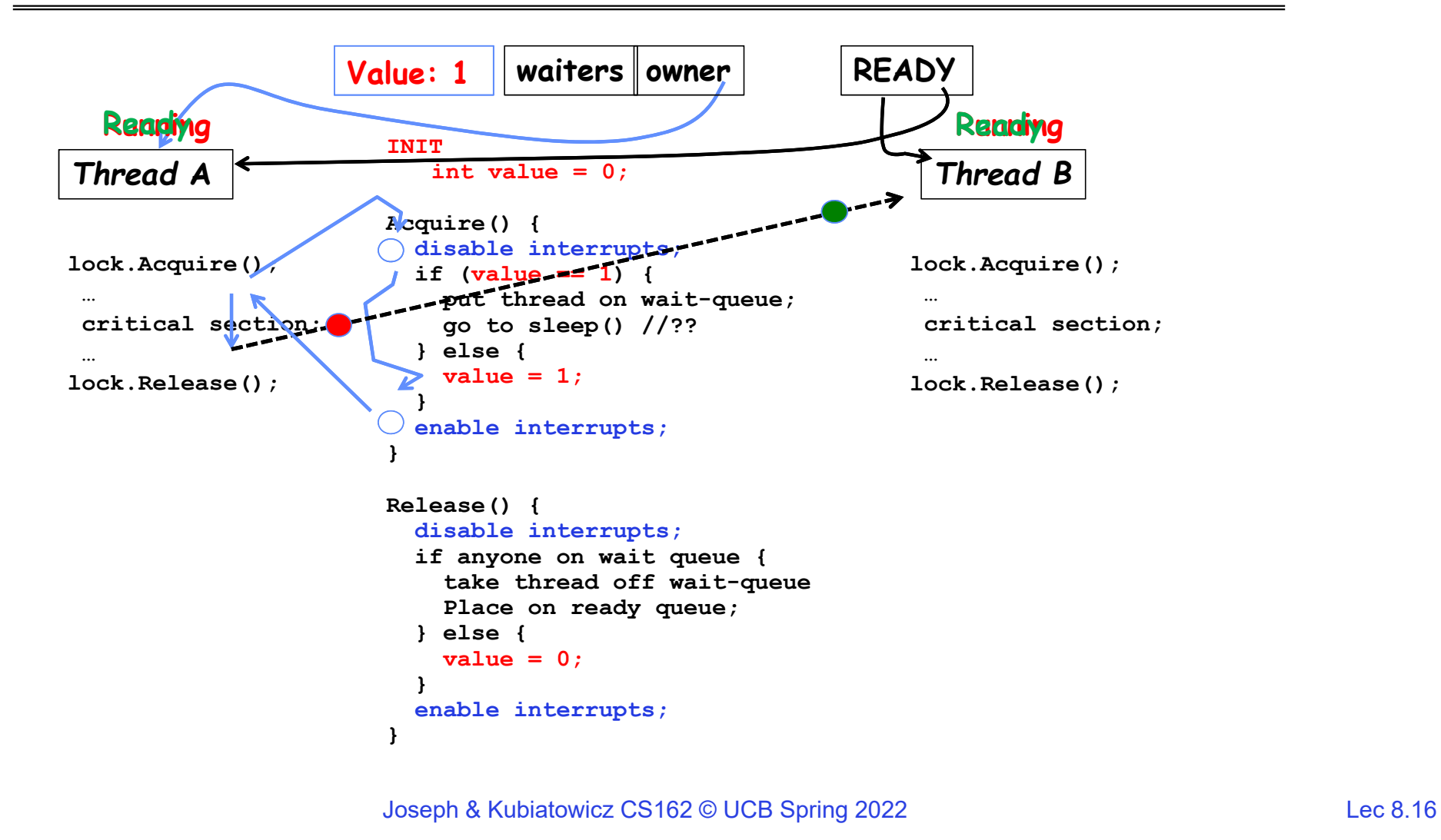

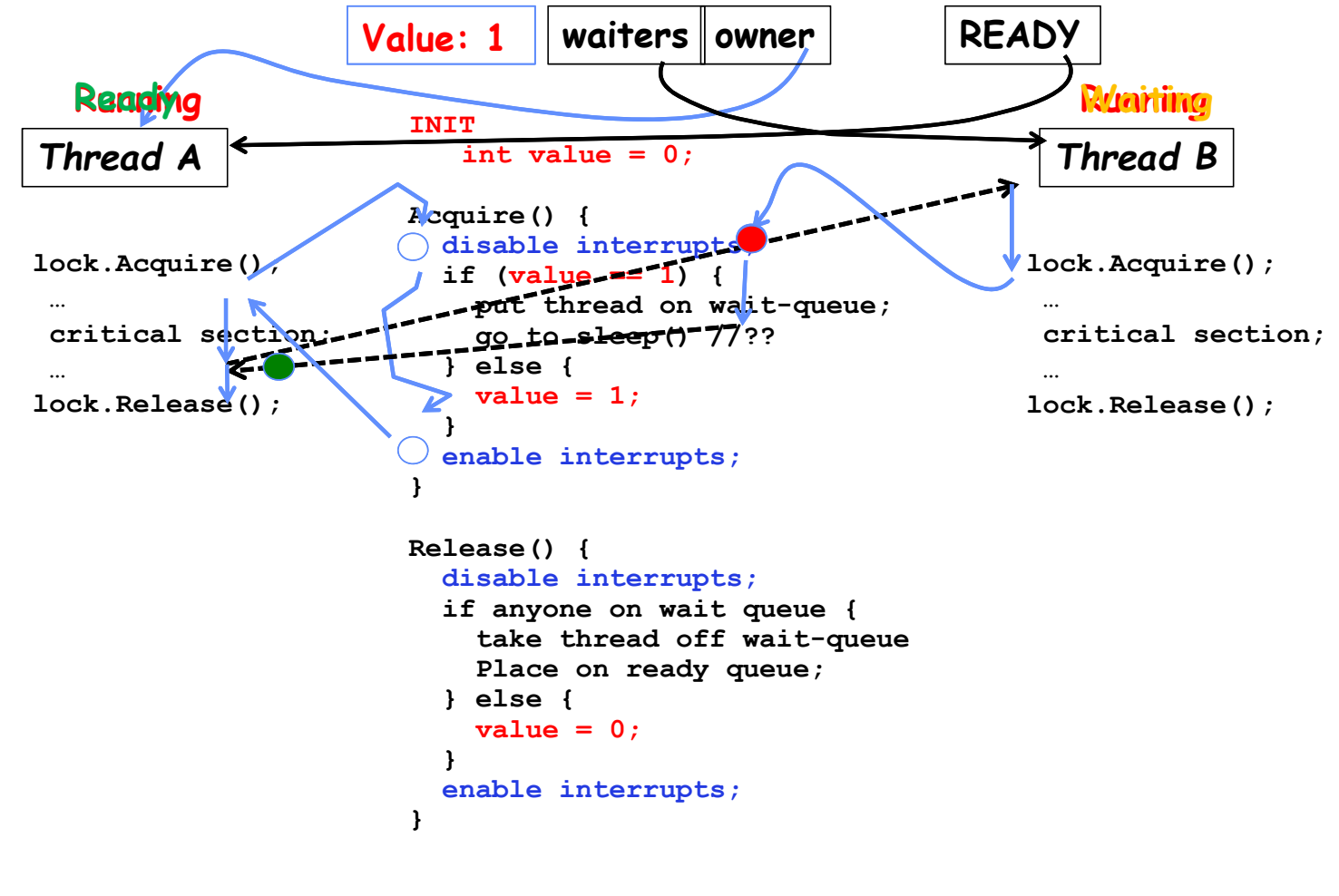

2/10/2022

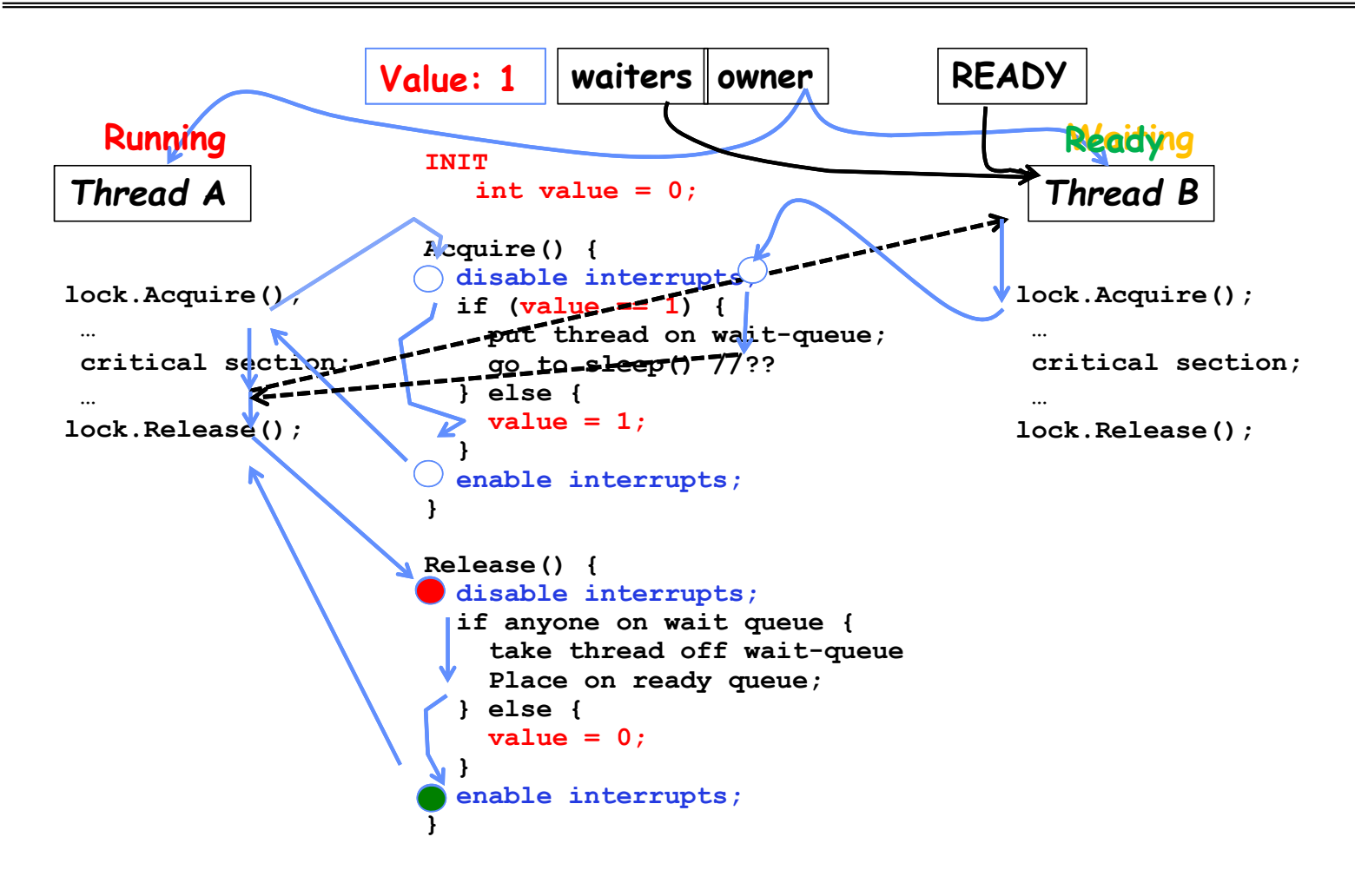

2/10/2022

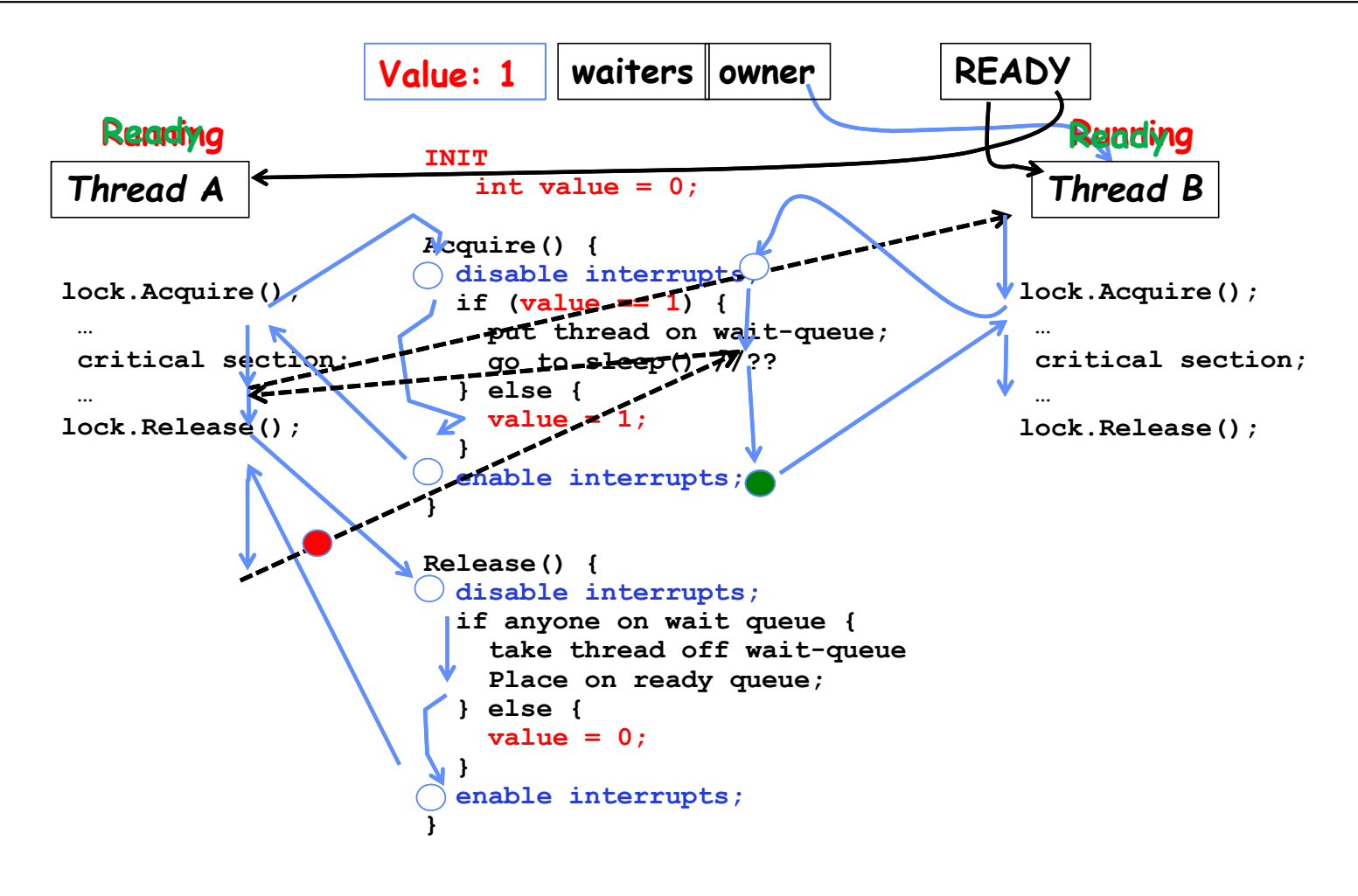

2/10/2022

# Atomic Read-Modify-Write Instructions

- Problems with previous solution:
	- Can't give lock implementation to users
	- Doesn't work well on multiprocessor
		- » Disabling interrupts on all processors requires messages and would be very time consuming
- Alternative: atomic instruction sequences
	- These instructions read a value and write a new value atomically
	- Hardware is responsible for implementing this correctly
		- » on both uniprocessors (not too hard)
		- » and multiprocessors (requires help from cache coherence protocol)
	- Unlike disabling interrupts, can be used on both uniprocessors and multiprocessors

### Examples of Read-Modify-Write

```
Joseph & Kubiatowicz CS162 © UCB Spring 2022 Lec 8.21
• test&set (&address) { /* most architectures */
     result = M[address]; // return result from "address" and
     M[address] = 1; // set value at "address" to 1
      return result;
  }
• swap (&address, register) { /* x86 */
     temp = M[address]; // swap register's value to
     M[address] = register; // value at "address"
     register = temp;
  }
• compare&swap (&address, reg1, reg2) { /* x86 (returns old value), 68000 */
      if (reg1 == M[address]) { // If memory still == reg1,
         M[address] = reg2; // then put reg2 => memory
         return success;
     } else { // Otherwise do not change memory
         return failure;
     }
  }
• load‐linked&store‐conditional(&address) { /* R4000, alpha */
     loop:
          ll r1, M[address];
          movi r2, 1; // Can do arbitrary computation
          sc r2, M[address];
          beqz r2, loop;
  }
```
Using of Compare&Swap for queues

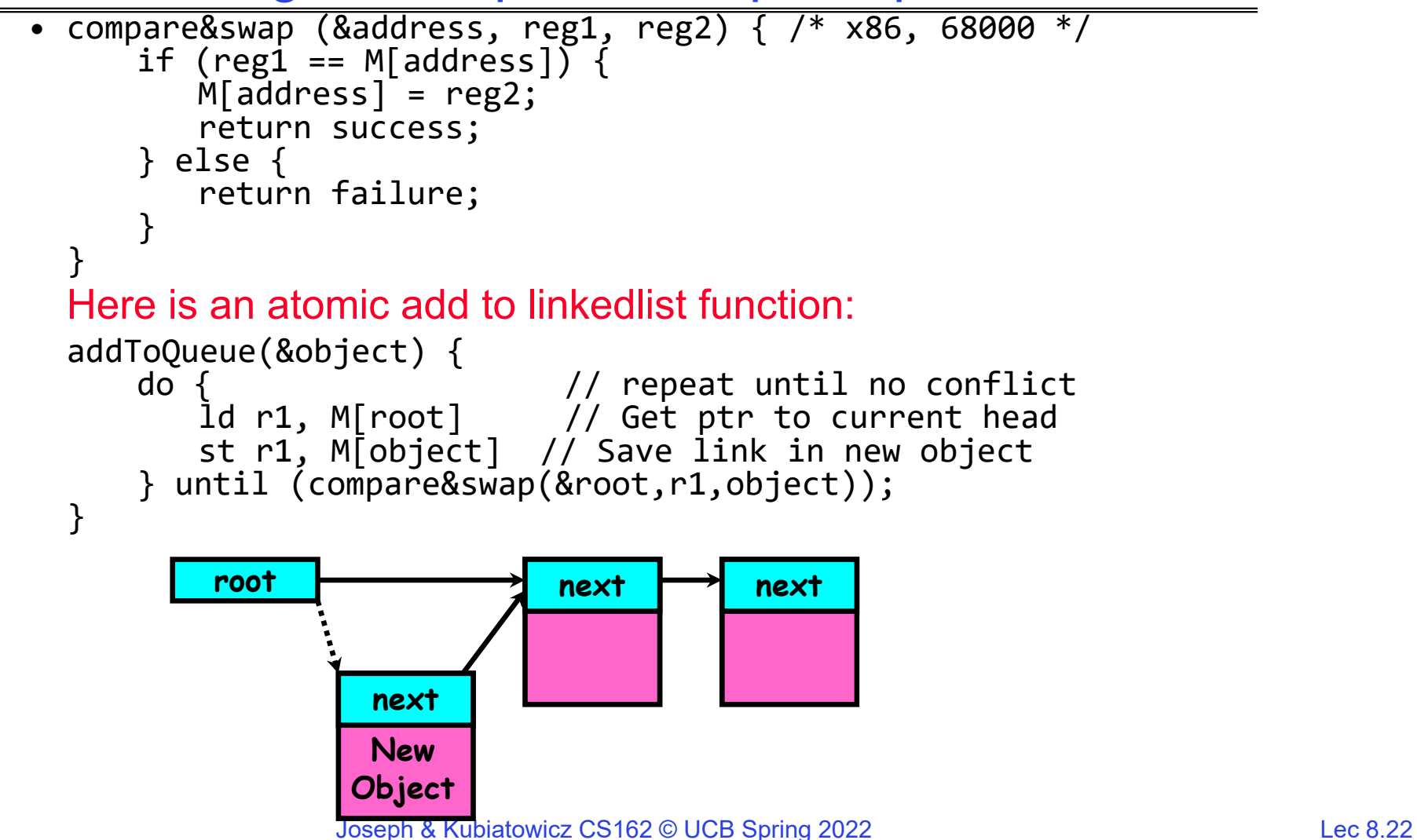

# **Administrivia**

- Midterm Next Thursday (February 17)!
	- No class on day of midterm
	- 7-9PM
- Project 1 Design Document due next Friday 2/11
- Project 1 Design reviews upcoming
	- High-level discussion of your approach
		- » What will you modify?
		- » What algorithm will you use?
		- » How will things be linked together, etc.
		- » Do not need final design (complete with all semicolons!)
	- You will be asked about testing
		- » Understand testing framework
		- » Are there things you are doing that are not tested by tests we give you?
- Do your own work!
	- Please do not try to find solutions from previous terms
	- We will be on the look out for anyone doing this…today

2/10/2022

Implementing Locks with test&set

• Simple lock that doesn't require entry into the kernel:

```
// (Free) Can access this memory location from user space!
int mylock = 0; // Interface: acquire(&mylock);
               // release(&mylock);
acquire(int *thelock) {
   while (test&set(thelock)); // Atomic operation!
}
release(int *thelock) {
  *thelock = 0;
                             // Atomic operation!
}
```
- Simple explanation:
	- If lock is free, test&set reads 0 and sets lock=1, so lock is now busy. It returns 0 so while exits.
	- If lock is busy, test&set reads 1 and sets lock=1 (no change) It returns 1, so while loop continues.
	- When we set thelock = 0, someone else can get lock.
- Busy-Waiting: thread consumes cycles while waiting
	- For multiprocessors: every test&set() is a write, which makes value ping-pong around in cache (using lots of network BW)

# Problem: Busy-Waiting for Lock

- Positives for this solution
	- Machine can receive interrupts
	- User code can use this lock
	- Works on a multiprocessor
- Negatives

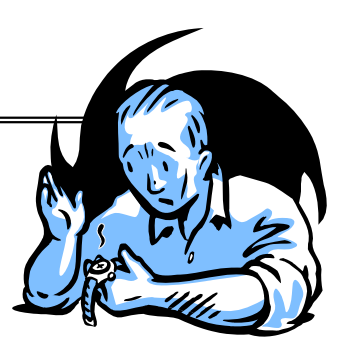

- This is very inefficient as thread will consume cycles waiting
- Waiting thread may take cycles away from thread holding lock (no one wins!)
- Priority Inversion: If busy-waiting thread has higher priority than thread holding lock  $\Rightarrow$  no progress!
- Priority Inversion problem with original Martian rover
- For higher-level synchronization primitives (e.g. semaphores or monitors), waiting thread may wait for an arbitrary long time!
	- Thus even if busy-waiting was OK for locks, definitely not ok for other primitives
	- Homework/exam solutions should avoid busy-waiting!

Multiprocessor Spin Locks: test&test&set

• A better solution for multiprocessors:

```
// (Free) Can access this memory location from user space!
int mylock = \theta; // Interface: acquire(&mylock);// release(&mylock);
acquire(int *thelock) {
   do {
     while(*thelock); \frac{1}{2} while(*thelock); \frac{1}{2} while(*thelock);
  } while(test&set(thelock)); // Atomic grab of lock (exit if succeeded)
}
release(int *thelock) {
  *thelock = 0;
                           1/ Atomic release of lock
}
```
- Simple explanation:
	- Wait until lock might be free (only reading stays in cache)
	- Then, try to grab lock with test&set
	- Repeat if fail to actually get lock
- • Issues with this solution:
	- Busy-Waiting: thread still consumes cycles while waiting
		- » However, it does not impact other processors!

## Better Locks using test&set

- Can we build test&set locks without busy-waiting? – Mostly. Idea: only busy-wait to atomically check lock value – int guard <sup>=</sup> 0; // Global Variable! release(int \*thelock) { // Short busy‐wait time while (test&set(guard)); if anyone on wait queue { take thread off wait queue Place on ready queue; } else { \*thelock <sup>=</sup> FREE; } guard =  $0$ ; int mylock <sup>=</sup> FREE; // Interface: acquire(&mylock); // release(&mylock); acquire(int \*thelock) { // Short busy‐wait time while (test&set(guard)); if (\*thelock == BUSY) { put thread on wait queue; go to sleep() & guard =  $0$ ;  $//$  guard == 0 on wakup! } else { \*thelock <sup>=</sup> BUSY; guard =  $0$ ;
- Note: sleep has to be sure to reset the guard variable
	- Joseph & Kubiatowicz CS162 © UCB Spring 2022 Lec 8.27 – Why can't we do it just before or just after the sleep?

2/10/2022

}

}

#### Recap: Locks using interrupts

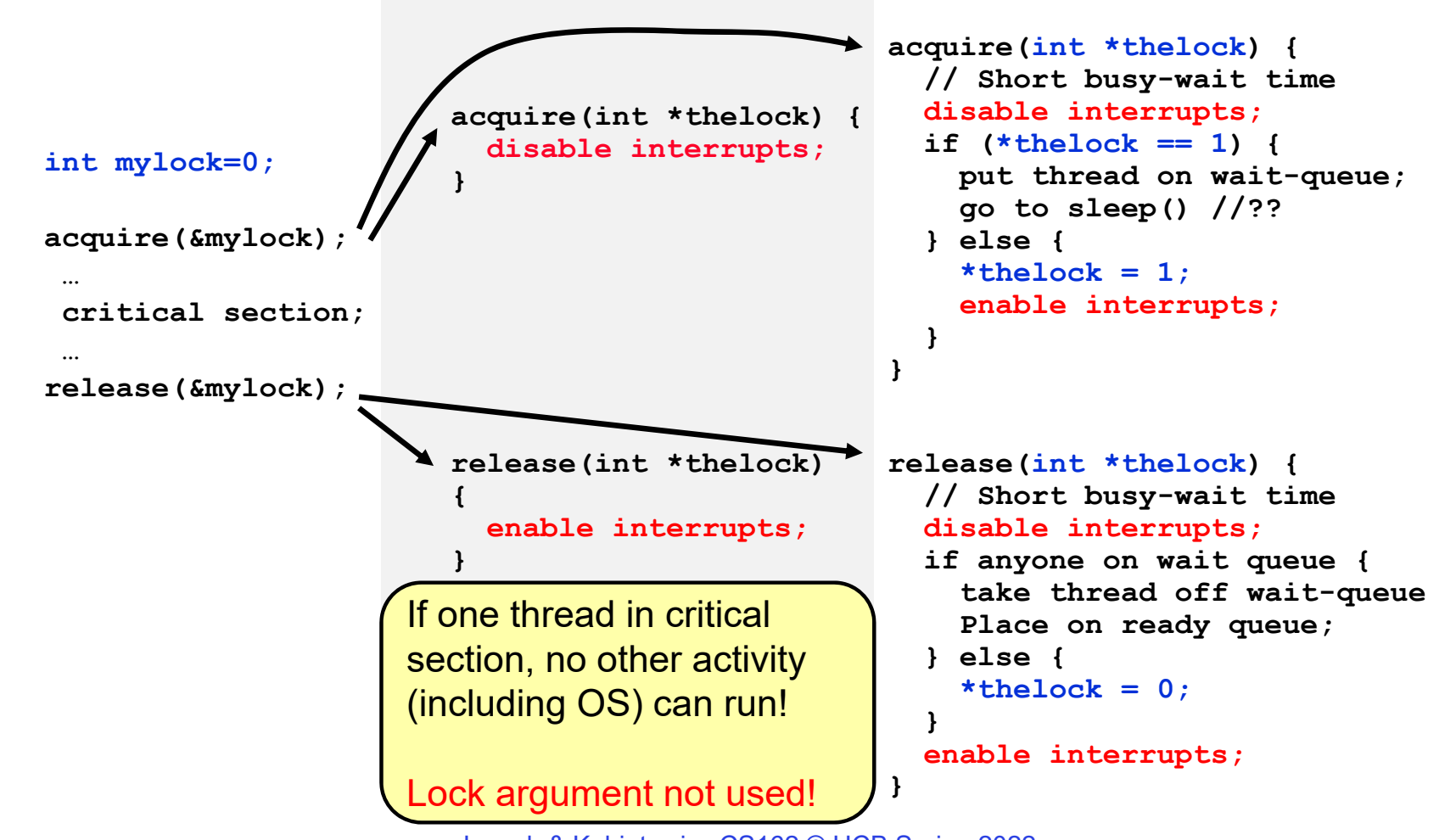

Joseph & Kubiatowicz CS162 © UCB Spring 2022 Lec 8.28

#### Recap: Locks using test & set

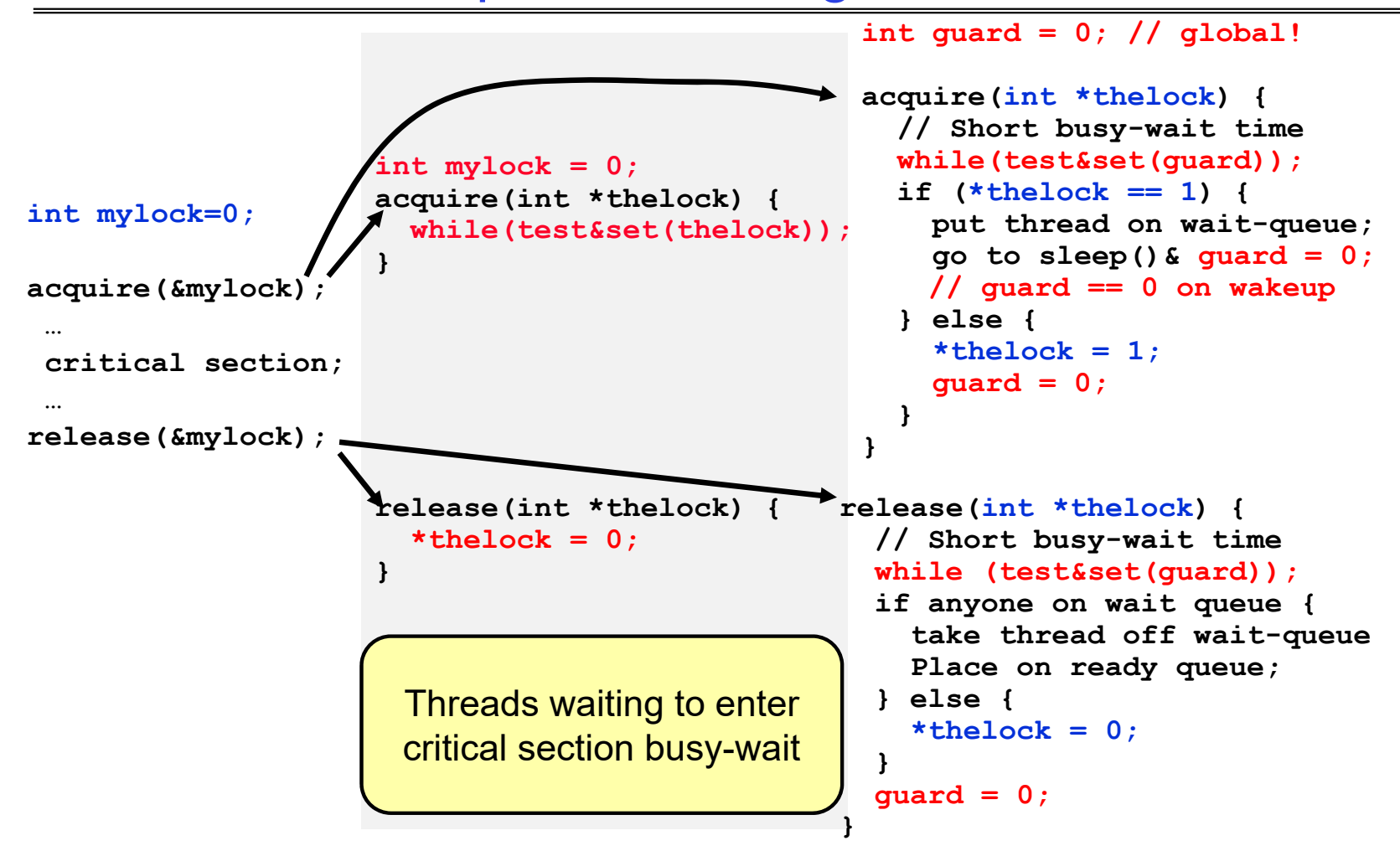

Joseph & Kubiatowicz CS162 © UCB Spring 2022 Lec 8.29

Linux futex: Fast Userspace Mutex

**#include <linux/futex.h> #include <sys/time.h>**

```
int futex(int *uaddr, int futex_op, int val,
         const struct timespec *timeout );
```
uaddr points to a 32-bit value in user space

futex\_op

- FUTEX\_WAIT if val == \*uaddr sleep till FUTEX\_WAIT
	- » *Atomic* check that condition still holds after we disable interrupts (in kernel!)
- FUTEX\_WAKE wake up at most val waiting threads
- FUTEX\_FD, FUTEX\_WAKE\_OP, FUTEX\_CMP\_REQUEUE: More interesting operations!

#### timeout

– ptr to a *timespec* structure that specifies a timeout for the op

- Interface to the kernel sleep() functionality!
	- Let thread put themselves to sleep conditionally!
- futex is not exposed in libc; it is used within the implementation of pthreads
	- Can be used to implement locks, semaphores, monitors, etc…

2/10/2022

Example: First try: T&S and futex

}

```
int mylock = 0; // Interface: acquire(&mylock);
              // release(&mylock);
```

```
acquire(int *thelock) {
   while (test&set(thelock)) {
     futex(thelock, FUTEX_WAIT, 1);
  }
}
```

```
release(int *thelock) {
   thelock = 0; // unlock
  futex(&thelock, FUTEX_WAKE, 1);
```
- Properties:
	- Sleep interface by using futex no busywaiting
- No overhead to acquire lock
	- Good!
- Every unlock has to call kernel to potentially wake someone up even if none
	- Doesn't quite give us no-kernel crossings when uncontended…!

Example: Try #2: T&S and futex

```
release(int*thelock, bool *maybe) {
                                                   thelock = 0;
                                                   if (*maybe) {
                                                      *maybe = false;
                                                     // Try to wake up someone
                                                     futex(&value, FUTEX_WAKE, 1);
                                                   }
                                                }
bool maybe_waiters = false;
int mylock = 0; // Interface: acquire(&mylock,&maybe waiters);
                // release(&mylock,&maybe waiters);
acquire(int *thelock, bool *maybe) {
   while (test&set(thelock)) {
     // Sleep, since lock busy!
     *maybe = true;
     futex(thelock, FUTEX_WAIT, 1);
     // Make sure other sleepers not stuck
     *maybe = true;
  }
}
```
- This is syscall-free in the uncontended case
	- Temporarily falls back to syscalls if multiple waiters, or concurrent acquire/release
- But it can be considerably optimized!
	- See "<u>Futexes are Tricky</u>" by Ulrich Drepper

# Try #3: Better, using more atomics

- Much better: Three (3) states: – UNLOCKED: No one has lock– LOCKED: One thread has lock– CONTESTED: Possibly more than one (with someone sleeping) •Clean interface!
- • Lock grabbed cleanly by either
	- compare\_and\_swap()
	- First swap()
- $\bullet$ No overhead if uncontested!
- Could build semaphores in a similar way!

```
typedef enum { UNLOCKED,LOCKED,CONTESTED } Lock;
Lock mylock = UNLOCKED; // Interface: acquire(&mylock);
                        // release(&mylock);
acquire(Lock *thelock) {
  // If unlocked, grab lock!
   if (compare&swap(thelock,UNLOCKED,LOCKED))
     return;
  // Keep trying to grab lock, sleep in futex
   while (swap(mylock,CONTESTED) != UNLOCKED))
     // Sleep unless someone releases hear!
     futex(thelock, FUTEX_WAIT, CONTESTED);
}
release(Lock *thelock) {
  // If someone sleeping,
   if (swap(thelock,UNLOCKED) == CONTESTED)
     futex(thelock,FUTEX WAKE,1);
}
```
## Recall: Where are we going with synchronization?

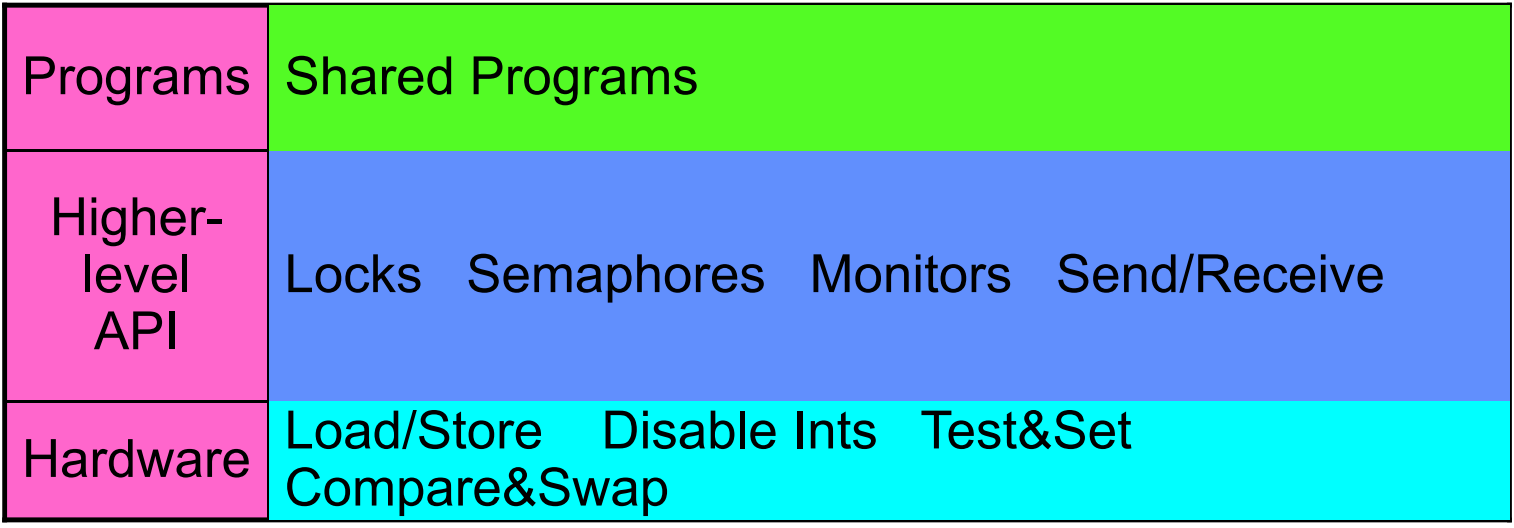

- We are going to implement various higher-level synchronization primitives using atomic operations
	- Everything is pretty painful if only atomic primitives are load and store
	- Need to provide primitives useful at user-level

# Higher-level Primitives than Locks

- Goal of last couple of lectures:
	- What is right abstraction for synchronizing threads that share memory?
	- Want as high a level primitive as possible
- Good primitives and practices important!
	- Since execution is not entirely sequential, really hard to find bugs, since they happen rarely
	- UNIX is pretty stable now, but up until about mid-80s (10 years after started), systems running UNIX would crash every week or so – concurrency bugs
- Synchronization is a way of coordinating multiple concurrent activities that are using shared state
	- This lecture and the next presents a some ways of structuring sharing

# Producer-Consumer with a Bounded Buffer

- Problem Definition
	- Producer(s) put things into a shared buffer
	- Consumer(s) take them out
	- Need synchronization to coordinate producer/consumer
- Don't want producer and consumer to have to work in lockstep, so put a fixed-size buffer between them
	- Need to synchronize access to this buffer
	- Producer needs to wait if buffer is full
	- Consumer needs to wait if buffer is empty
- Example 1: GCC compiler
	- cpp | cc1 | cc2 | as | ld
- Example 2: Coke machine
	- Producer can put limited number of Cokes in machine
	- Consumer can't take Cokes out if machine is empty
- Others: Web servers, Routers, ….

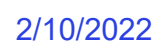

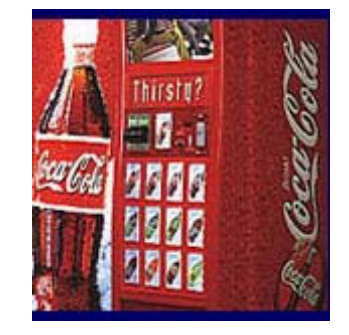

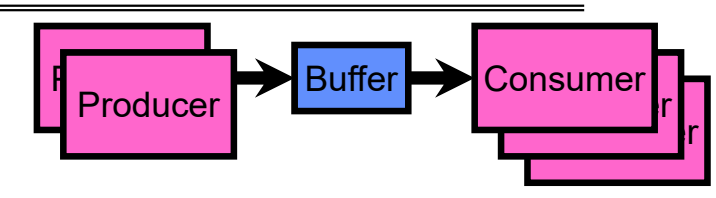

## Circular Buffer Data Structure (sequential case)

```
typedef struct buf {
  int write_index;
  int read_index;
  <type> *entries[BUFSIZE];
} buf_t;
```
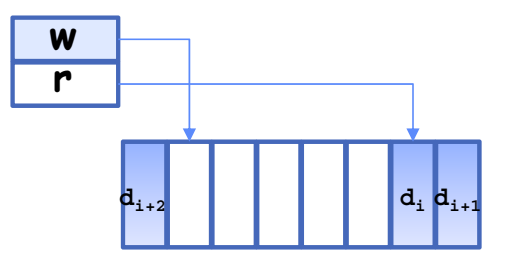

- Insert: write & bump write ptr (enqueue)
- Remove: read & bump read ptr (dequeue)
- *How to tell if Full (on insert) Empty (on remove)?*
- *And what do you do if it is?*
- *What needs to be atomic?*

Circular Buffer – first cut

```
mutex buf_lock = <initially unlocked>
```

```
Producer(item) {
  acquire(&buf_lock);
  while (buffer full) {}; // Wait for a free slot
  enqueue(item);
  release(&buf_lock);
}
Consumer() {
  acquire(&buf_lock);
  while (buffer empty) {}; // Wait for arrival
  item = dequeue();
  release(&buf_lock);
  return item
}
                                  Will we ever come out 
                                  of the wait loop?
```
Circular Buffer – 2nd cut

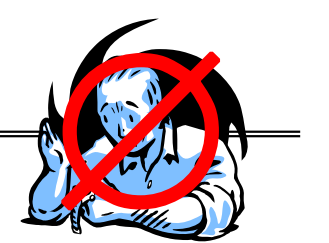

```
mutex buf_lock = <initially unlocked>
```

```
Producer(item) {
  acquire(&buf_lock);
  while (buffer full) {release(&buf_lock); acquire(&buf_lock);}
  enqueue(item);
  release(&buf_lock);
}
Consumer() {
  acquire(&buf_lock);
  while (buffer empty) {release(&buf_lock); acquire(&buf_lock);}
  item = dequeue();
  release(&buf_lock);
  return item
}
                                     What happens when one 
                                     is waiting for the other?
                                      - Multiple cores ?
                                      - Single core ?
```
# Higher-level Primitives than Locks

- What is right abstraction for synchronizing threads that share memory?
	- Want as high a level primitive as possible
- Good primitives and practices important!
	- Since execution is not entirely sequential, really hard to find bugs, since they happen rarely
	- UNIX is pretty stable now, but up until about mid-80s (10 years after started), systems running UNIX would crash every week or so – concurrency bugs
- Synchronization is a way of coordinating multiple concurrent activities that are using shared state
	- This lecture and the next presents a some ways of structuring sharing

**Semaphores** 

- Semaphores are a kind of generalized lock
	- First defined by Dijkstra in late 60s
	- Main synchronization primitive used in original UNIX
- Definition: a Semaphore has a non-negative integer value and supports the following operations:
	- Set value when you initialize
	- Down() or P(): an atomic operation that waits for semaphore to become positive, then decrements it by 1
		- » Think of this as the wait() operation
	- Up() or V(): an atomic operation that increments the semaphore by 1, waking up a waiting P, if any
		- » This of this as the signal() operation
- Technically examining value after initialization is not allowed.

# Semaphores Like Integers Except…

- Semaphores are like integers, except:
	- No negative values
	- Only operations allowed are P and V can't read or write value, except initially
	- Operations must be atomic
		- » Two P's together can't decrement value below zero
		- » Thread going to sleep in P won't miss wakeup from V even if both happen at same time
- POSIX adds ability to read value, but technically not part of proper interface!
- Semaphore from railway analogy
	- Here is a semaphore initialized to 2 for resource control:

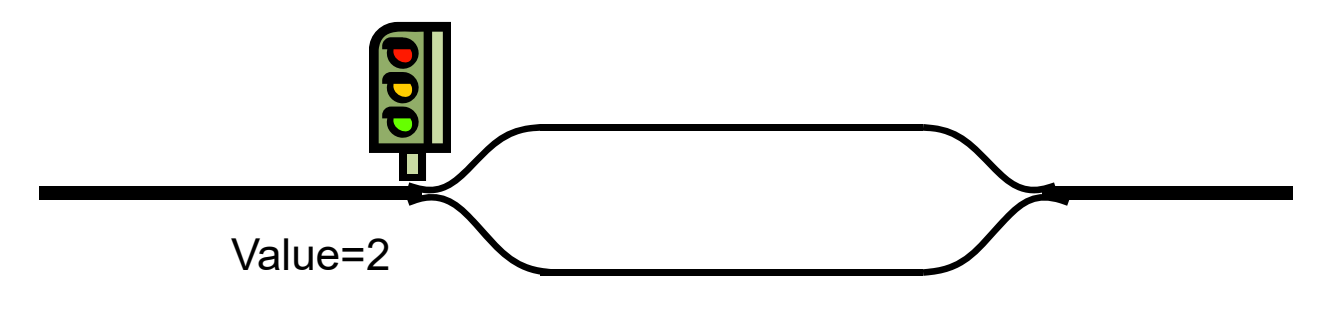

# Two Uses of Semaphores

Mutual Exclusion (initial value = 1)

2/10/2022

- Also called "Binary Semaphore" or "mutex".
- Can be used for mutual exclusion, just like a lock:

**semaP(&mysem); // Critical section goes here semaV(&mysem);**

Scheduling Constraints (initial value = 0)

• Allow thread 1 to wait for a signal from thread 2

– thread 2 schedules thread 1 when a given event occurs

• Example: suppose you had to implement ThreadJoin which must wait for thread to terminate:

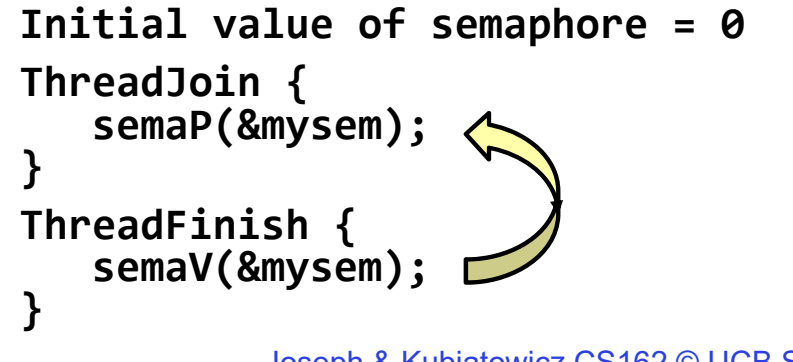

#### Revisit Bounded Buffer: Correctness constraints for solution

- Correctness Constraints:
	- Consumer must wait for producer to fill buffers, if none full (scheduling constraint)
	- Producer must wait for consumer to empty buffers, if all full (scheduling constraint)
	- Only one thread can manipulate buffer queue at a time (mutual exclusion)
- Remember why we need mutual exclusion
	- Because computers are stupid
	- Imagine if in real life: the delivery person is filling the machine and somebody comes up and tries to stick their money into the machine
- General rule of thumb: Use a separate semaphore for each constraint
	- Semaphore fullBuffers; // consumer's constraint
	- Semaphore emptyBuffers;// producer's constraint
	- Semaphore mutex; // mutual exclusion

## Full Solution to Bounded Buffer (coke machine)

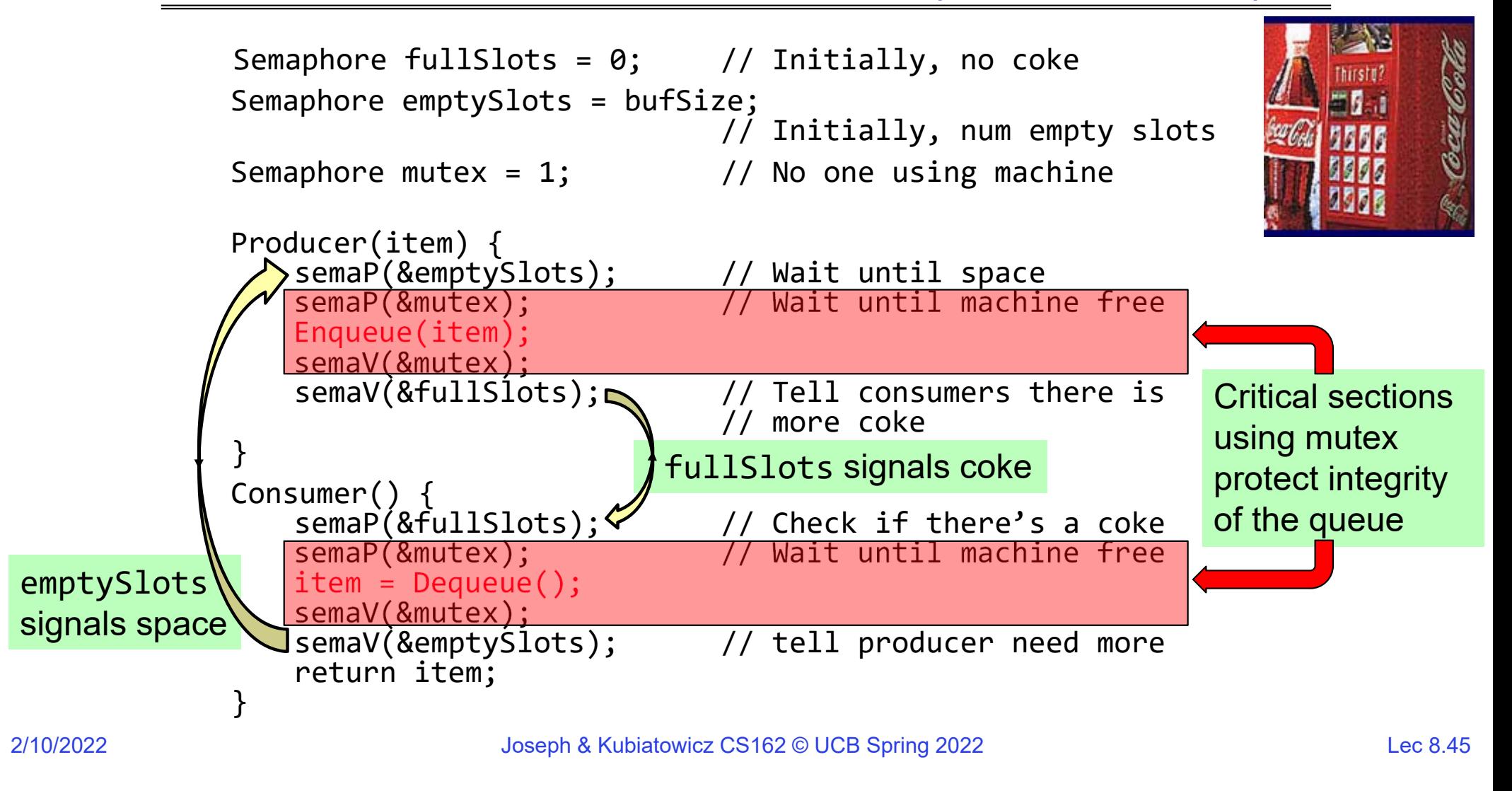

## Discussion about Solution

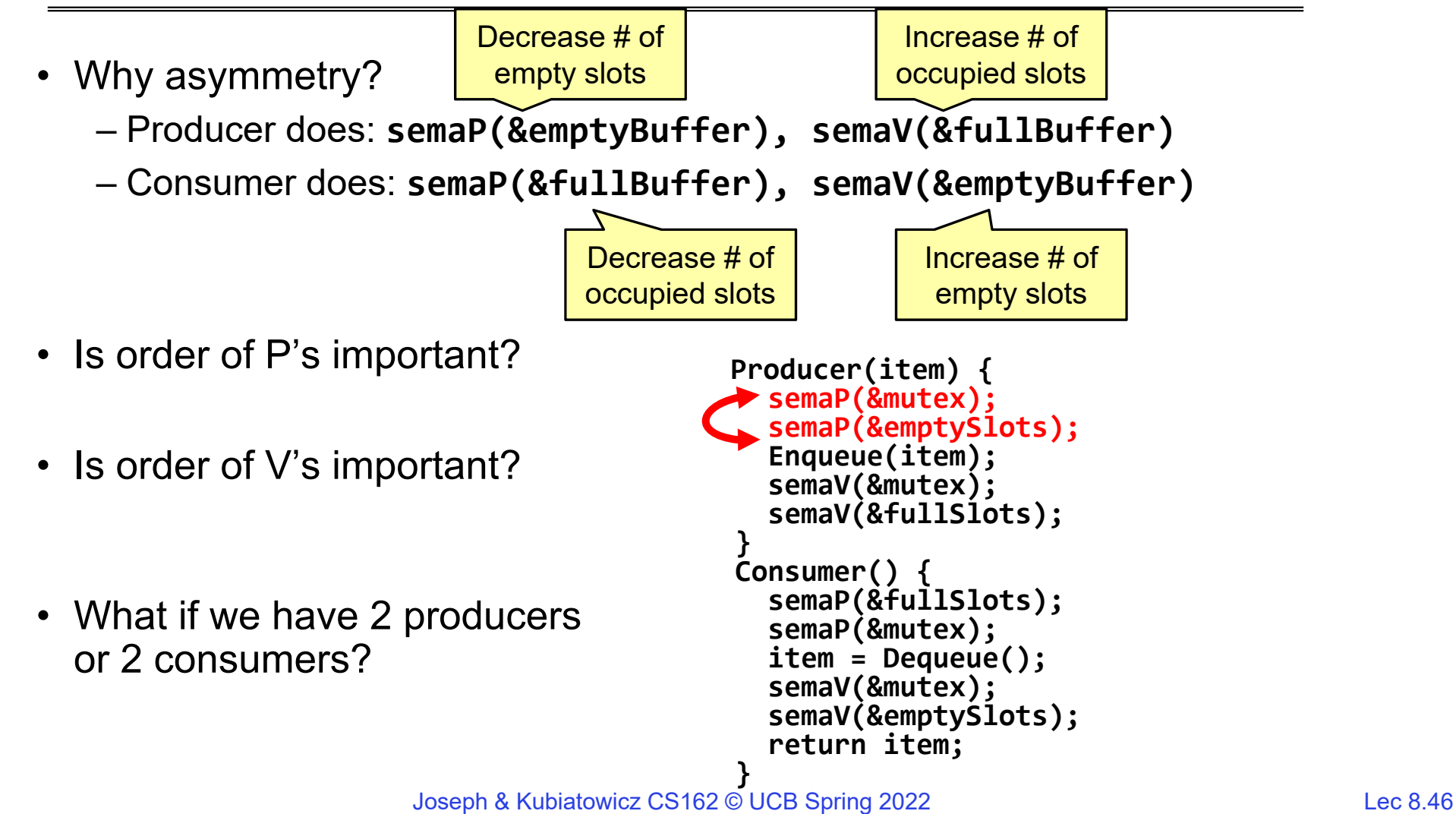

# Semaphores are good but…Monitors are better!

- Semaphores are a huge step up; just think of trying to do the bounded buffer with only loads and stores or even with locks!
- Problem is that semaphores are dual purpose:
	- They are used for both mutex and scheduling constraints
	- Example: the fact that flipping of P's in bounded buffer gives deadlock is not immediately obvious. How do you prove correctness to someone?
- Cleaner idea: Use *locks* for mutual exclusion and *condition variables* for scheduling constraints
- Definition: Monitor: a lock and zero or more condition variables for managing concurrent access to shared data
	- Some languages like Java provide this natively
	- Most others use actual locks and condition variables
- A "Monitor" is a paradigm for concurrent programming!
	- Some languages support monitors explicitly

# Condition Variables

- How do we change the consumer() routine to wait until something is on the queue?
	- Could do this by keeping a count of the number of things on the queue (with semaphores), but error prone
- Condition Variable: a queue of threads waiting for something *inside* <sup>a</sup> critical section
	- Key idea: allow sleeping inside critical section by atomically releasing lock at time we go to sleep
	- Contrast to semaphores: Can't wait inside critical section
- Operations:
	- Wait(&lock): Atomically release lock and go to sleep. Re-acquire lock later, before returning.
	- Signal(): Wake up one waiter, if any
	- Broadcast(): Wake up all waiters
- Rule: Must hold lock when doing condition variable ops!

## Monitor with Condition Variables

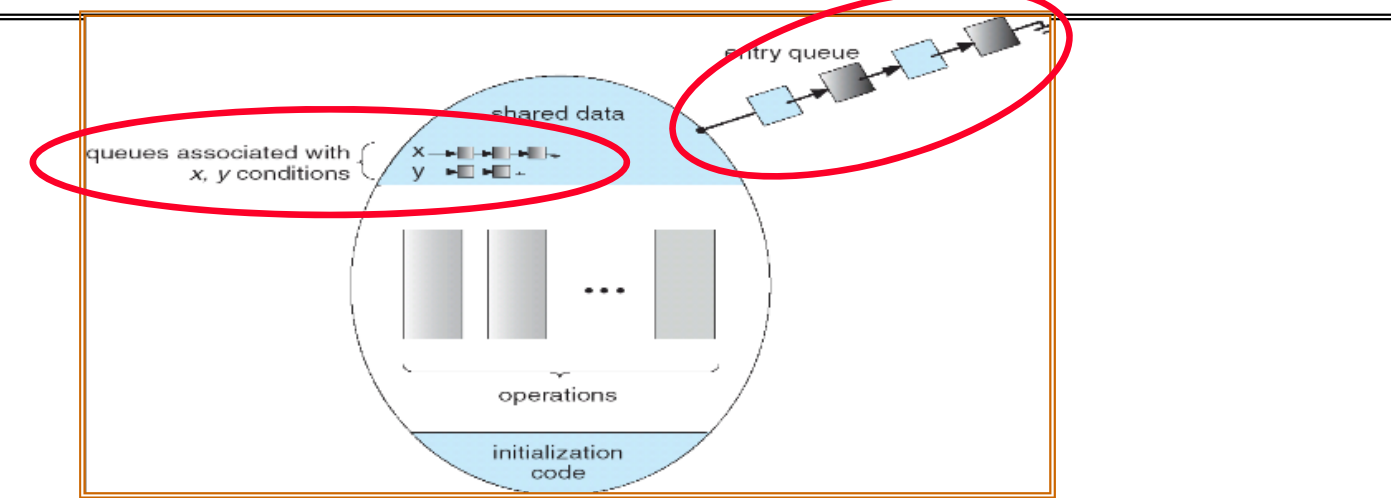

- Lock: the lock provides mutual exclusion to shared data
	- Always acquire before accessing shared data structure
	- Always release after finishing with shared data
	- Lock initially free
- $\bullet$  Condition Variable: a queue of threads waiting for something *inside* a critical section
	- Key idea: make it possible to go to sleep inside critical section by atomically releasing lock at time we go to sleep
	- Contrast to semaphores: Can't wait inside critical section

2/10/2022

Synchronized Buffer (with condition variable)

• Here is an (infinite) synchronized queue:

```
lock buf_lock; // Initially unlocked
condition buf_CV; // Initially empty
queue queue; // Actual queue!
Producer(item) {
  acquire(&buf_lock); // Get Lock
  enqueue(&queue,item); // Add item
  cond_signal(&buf_CV); // Signal any waiters
  release(&buf_lock); // Release Lock
}
Consumer() {
  acquire(&buf lock); \frac{1}{2} // Get Lock
  while (isEmpty(&queue)) {
     cond_wait(&buf_CV, &buf_lock); // If empty, sleep
  }
  item = dequeue(&queue); // Get next item
  release(&buf_lock); // Release Lock
  return(iten);}
```
# Mesa vs. Hoare monitors

• Need to be careful about precise definition of signal and wait. Consider a piece of our dequeue code:

```
while (isEmpty(&queue)) {
      cond_wait(&buf_CV,&buf_lock); // If nothing, sleep
    }
    item = dequeue(&queue); // Get next item
– Why didn't we do this?
    if (isEmpty(&queue)) {
      cond wait(&buf CV,&buf lock); // If nothing, sleep
    }
    item = dequeue(&queue); // Get next item
```
- Answer: depends on the type of scheduling
	- Mesa-style: Named after Xerox-Park Mesa Operating System

```
» Most OSes use Mesa Scheduling!
```

```
– Hoare-style: Named after British logician Tony Hoare
```
## Hoare monitors

- Signaler gives up lock, CPU to waiter; waiter runs immediately
- Then, Waiter gives up lock, processor back to signaler when it exits critical section or if it waits again

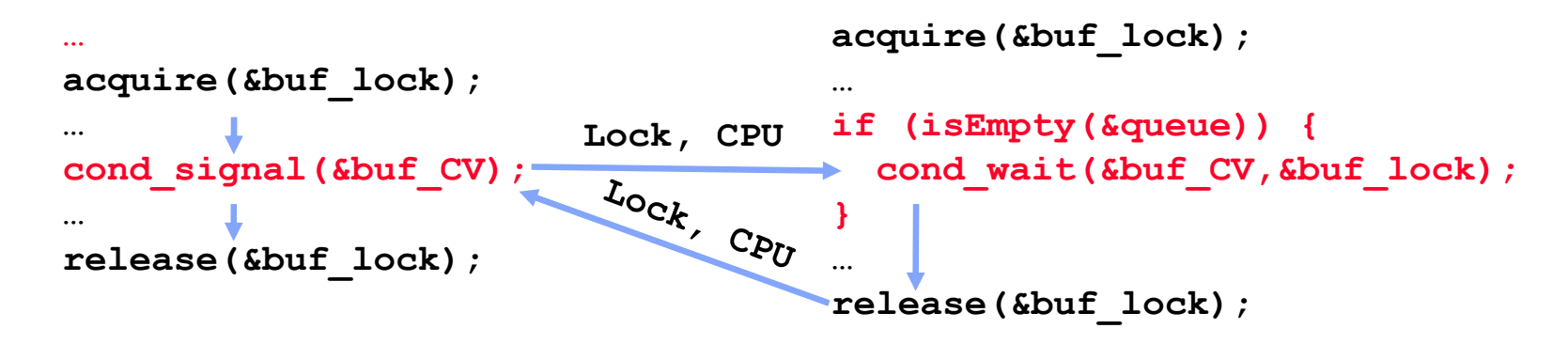

- On first glance, this seems like good semantics
	- Waiter gets to run immediately, condition is still correct!
- Most textbooks talk about Hoare scheduling
	- However, hard to do, not really necessary!
	- Forces a lot of context switching (inefficient!)

## Mesa monitors

- •Signaler keeps lock and processor
- Waiter placed on ready queue with no special priority

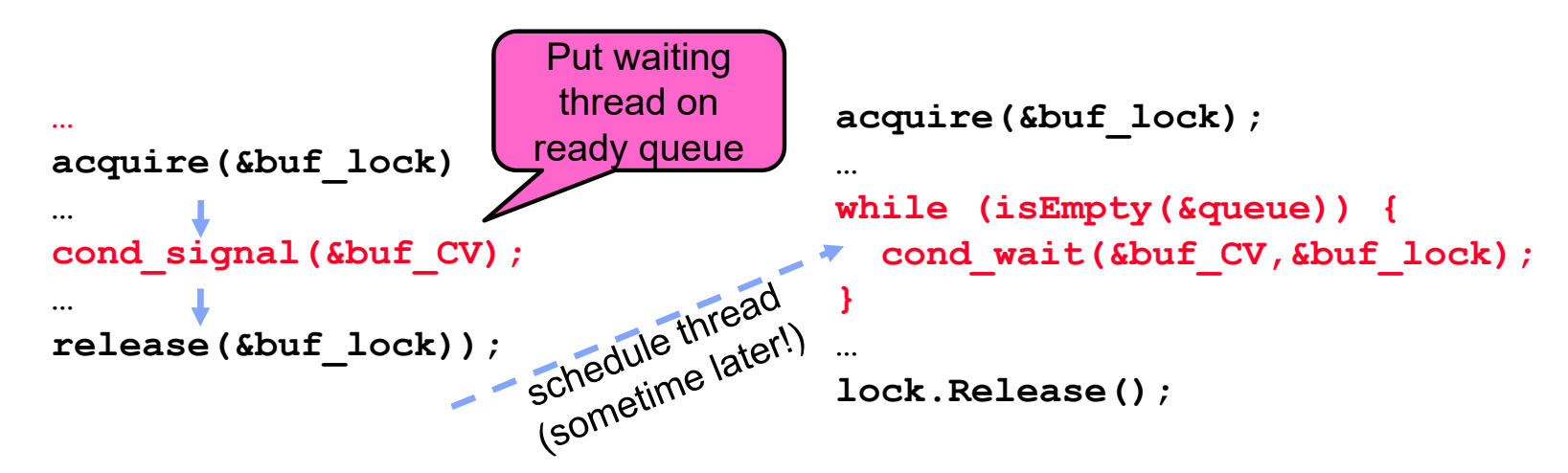

- Practically, need to check condition again after wait
	- By the time the waiter gets scheduled, condition may be false again so, just check again with the "while" loop
- • Most real operating systems do this!
	- More efficient, easier to implement
	- Signaler's cache state, etc still good

## Circular Buffer – 3rd cut (Monitors, pthread-like)

```
lock buf_lock = <initially unlocked>
condition producer_CV = <initially empty>
condition consumer_CV = <initially empty>
Producer(item) {
  acquire(&buf_lock);
  while (buffer full) { cond_wait(&producer_CV, &buf_lock); }
  enqueue(item);
  cond_signal(&consumer CV)
  release(&buf_lock);
}
Consumer() {
  acquire(buf_lock);
  while (buffer empty) { cond_wait(&consumer_CV, &buf_lock); }
  item = dequeue();
  cond signal(&producer CV);
  release(buf_lock);
  return item
}
                                     What does thread do 
                                     when it is waiting?
                                      - Sleep, not busywait!
```
# Again: Why the while Loop?

- MESA semantics
- For most operating systems, when a thread is woken up by signal(), it is simply put on the ready queue
- It may or may not reacquire the lock immediately!
	- Another thread could be scheduled first and "sneak in" to empty the queue
	- Need a loop to re-check condition on wakeup

# Summary (1/2)

- Important concept: Atomic Operations
	- An operation that runs to completion or not at all
	- These are the primitives on which to construct various synchronization primitives
- Talked about hardware atomicity primitives:
	- Disabling of Interrupts, test&set, swap, compare&swap, load-locked & store-conditional
- Showed several constructions of Locks
	- Must be very careful not to waste/tie up machine resources
		- » Shouldn't disable interrupts for long
		- » Shouldn't spin wait for long
	- Key idea: Separate lock variable, use hardware mechanisms to protect modifications of that variable
- Showed primitive for constructing user-level locks
	- Packages up functionality of sleeping

# Summary (2/2)

- Semaphores: Like integers with restricted interface
	- Two operations:
		- » P(): Wait if zero; decrement when becomes non-zero
		- » V(): Increment and wake a sleeping task (if exists)
		- » Can initialize value to any non-negative value
	- Use separate semaphore for each constraint
- Monitors: A lock plus one or more condition variables
	- Always acquire lock before accessing shared data
	- Use condition variables to wait inside critical section
		- » Three Operations: Wait(), Signal(), and Broadcast()
- Monitors represent the logic of the program
	- Wait if necessary
	- Signal when change something so any waiting threads can proceed
- Next time: More complex monitor example
	- Readers/Writers in depth!